**AutoCAD Clave de licencia gratuita For Windows x32/64 2023**

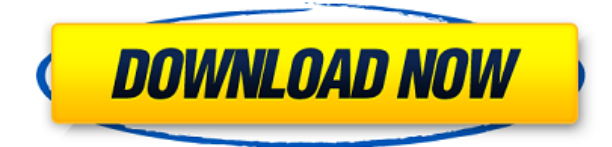

Si eres un estudiante o un educador, es realmente una gran idea probar FreeCAD. El software viene con todas las características básicas y es fácil de usar. Desafortunadamente, no ofrece ninguna herramienta avanzada y su biblioteca no es muy grande. Para obtener más experiencia en CAD, le recomendamos que consulte la lista de los mejores programas de CAD. Si no es estudiante o educador, puede usar la versión gratuita de AutoCAD durante un par de semanas. Para los amantes acérrimos de CAD, puede comprar una licencia. Para comenzar la prueba gratuita de este software, su conexión a la red es importante, ya que este es un software que maneja una gran cantidad de datos. Una cosa que me gustó de este software es que era fácil de entender. Puede elegir un período de prueba de 6 meses o un año. Puede registrarse para una prueba gratuita de este software sin ningún problema. He trabajado con AutoCAD durante mucho tiempo. Así que me preocupaba comprar el software propietario porque pensé que sería muy difícil agregar funciones o corregir errores. Pero afortunadamente, este no es el caso. Si sigue los pasos del artículo anterior, podrá descargar con éxito los productos de Autodesk de la biblioteca en línea y podrá agregar funciones a los suyos con éxito. En otras palabras, puede usar la versión Profesional de forma gratuita tantas veces como quiera, pero no puede usarla por más de 15 minutos. Si puedes completar tu trabajo en 15 minutos, no tendrás problema; puede reiniciar la versión Profesional cada 15 minutos. Fue difícil no calificar este software como el que probablemente usaré una vez que necesite crear los archivos que he estado guardando últimamente. Me complació mucho descubrir que cuando me registré para una versión de prueba, en realidad inició el software de inmediato. Los tutoriales son fáciles de entender y se ven mucho más limpios y fáciles de usar que la mayoría de los programas de CAD 2D que existen.

## **Descargar AutoCAD Clave de licencia llena 2023**

Puede utilizar una característica denominada claves de descripción estáticas para asignar estilos de puntos y estilos de etiquetas de puntos. ¿Qué hace? Solo aplica esos estilos a los puntos que están etiquetados explícitamente. Si tiene un dibujo con algunos puntos que han sido etiquetados como árboles y algunos que han sido etiquetados como edificios, y solo desea usar el estilo de punto de árbol para los árboles que han sido etiquetados como árboles y usar el estilo de punto de

construcción para el edificios que han sido etiquetados como edificios, puede hacerlo. Si solo desea utilizar el estilo de etiqueta de línea base para los puntos, independientemente del tipo de punto que sean, existe una clave de descripción estática denominada líneas base. Buscar un tipo de objeto o un nombre es similar a usar varios parámetros en la ventana Buscar. Por ejemplo, si especifica un valor de MYOBJ en el cuadro Tipo y Dibujo en el cuadro Nombre, los resultados de la búsqueda incluirán cualquier objeto de tipo Dibujo, cuyos nombres o descripciones incluyan MYOBJ. La cinta blanca en la parte superior de un bloque le brinda una forma de agregar otra información sobre el bloque. La cinta de opciones generalmente se usa para agregar descripciones para los bloques que creó en otros archivos de definición de bloques. Para agregar información a un bloque existente, puede hacer clic derecho en el bloque y seleccionar el **Propiedades de bloque** opción. ¿Qué tipo de propiedad se puede utilizar en las propiedades dinámicas? Cualquier propiedad que hayamos agregado mientras el punto aún estaba abierto. Si bien se puede establecer cualquier propiedad, al igual que las propiedades estáticas, todas las propiedades relacionadas con la descripción de ese punto se ignorarán, excepto las etiquetas, los puntos, el estilo y los puntos, que se tratan de manera diferente. Veremos un par de ejemplos de eso. El primero es un punto etiquetado como árboles y nuestro estilo de punto es un estilo de punto de árbol. A medida que entremos, veremos una clave descriptiva denominada árboles en cada punto. Ahora, aparece el estilo de árboles, pero queremos que este sea el estilo para todos los puntos, ya sea que estén etiquetados como árboles o no. 5208bfe1f6

## **AutoCAD Activación Clave de activación For PC {{ actualizaDo }} 2023 Español**

Una vez que haya dominado los conceptos básicos de cómo crear objetos 2D, es hora de aprender las herramientas de dibujo 2D. Así como los buenos dibujantes en 2D pueden crear dibujos multidimensionales, los buenos dibujantes de AutoCAD pueden crear paredes, ventanas, puertas, rampas y escaleras. AutoCAD es una de las aplicaciones de software de dibujo 2D y 3D más avanzadas. En primer lugar, debe aprender los conceptos básicos del uso de los comandos y las herramientas para saber qué hacen y cómo usarlos. Puede aprender eso simplemente por prueba y error, o siguiendo tutoriales en línea. Después de eso, es hora de comenzar a usar el software AutoCAD para dibujar modelos 3D. Una vez que domines eso, entonces puedes intentar alguna guerra de los antiguos romanos. AutoCAD es un programa de dibujo detallado, no un programa de dibujo vago como otros programas AutoTrac o AutoCAD Lite. No tendrá la capacidad de crear diagramas básicos o diseños 2D. No tendrá la capacidad de "colocar" un solo punto o línea, y no es realmente posible usar AutoCAD para crear dibujos simples o elementos gráficos. Las teclas 'G' son **precisamente** utilizados para lograr estas tareas. Las otras teclas se utilizan para controlar las capas y los espacios de trabajo. Tendrá que aprender algunos de los atajos de teclado y teclas de acceso rápido para poder usar este software, razón por la cual hemos resaltado esos conceptos en este artículo. Si comienza a aprender el software ahora y ya ha tenido experiencia con AutoCAD, puede omitir algunos de los conceptos más complejos, como el dimensionamiento y la edición de capas. Sin embargo, en la fase de "desarrollo" de su viaje con AutoCAD, no podrá evitar algunos de los más *complejo* conceptos. Use cada ejercicio de aprendizaje para identificar lo que encuentra desafiante o confuso, y ese será el momento en que debe pasar a la siguiente fase. La clave final para que aprenda a usar AutoCAD es implementar lo que ha aprendido en un proyecto real.La mayoría de los usuarios de software que son extremadamente buenos en lo que hacen tienen un proyecto en el que trabajar. ¿Y usted?

descargar autocad gratis para android como descargar autocad 2021 gratis como descargar autocad 2021 gratis full crack descargar autocad gratis de prueba descargar software autocad gratis descargar sombreados autocad gratis descargar símbolos eléctricos para autocad gratis descargar un autocad descargar autocad 2007 castellano como descargar e instalar autocad 2007

Recuerde que AutoCAD es el software de dibujo, lo que significa que necesitará saber cómo dibujar formas básicas y gráficos vectoriales, así como algunos detalles básicos como primitivos y comandos. Entonces, lo primero que debe aprender es cómo dibujar en el modo 3D de AutoCAD. Lo siguiente que debe aprender es sobre tipos y estilos. El aprendizaje de AutoCAD generalmente se realiza mediante el uso de un curso estructurado, como los que se ofrecen en la universidad o en un centro de capacitación de CAD. Esto generalmente ayuda a los alumnos a aprender de manera más eficiente y efectiva. Las personas a menudo no están seguras de si el aprendizaje en la escuela es el mejor método, pero solo pueden aprender la mejor manera de lograr sus objetivos. Un programa de capacitación puede ser una solución efectiva para aquellos que desean aprender a usar un programa, pero no están seguros de cómo realizar esta tarea. Es posible administrar un par de horas al día durante la semana para aprender AutoCAD. Autocad está escrito de tal manera que es fácil para los no programadores aprender a usarlo. Si sabe cómo usar un mouse y un teclado y sabe cómo

hacer cosas en un programa de procesamiento de textos, puede seguir aprendiendo CAD con bastante facilidad, incluso si no tiene experiencia previa. Siempre hay recursos disponibles para ayudarlo con cualquier problema que pueda tener, y el programa es bastante fácil de usar. En AutoCAD, es importante comprender el diseño de la pantalla y cómo se utilizan las herramientas. Una gran cantidad de software permite el diseño automático, lo que no siempre es posible. Aprender y comprender las funciones clave del software es la mejor manera de aprenderlo. Finalmente, es recomendable encontrar un libro que pueda brindarle instrucciones intuitivas sobre cómo usar AutoCAD y guiarlo para aprender el software utilizando el enfoque de "comando y control". Esta plataforma de capacitación ofrece instrucción en todos los aspectos del software de Autodesk. Es el lugar ideal para aprender productos de Autodesk como AutoCAD.La compañía también le proporcionará capacitación en software sobre cómo usar AutoCAD y otro software.

AutoCAD está diseñado para ser utilizado por muchas profesiones diferentes, por lo que no importa su camino en la vida o el trabajo que realice, seguramente podrá usarlo. No importa su nivel de habilidad, si invierte el tiempo en aprender realmente el software, valdrá la pena. Para los usuarios de AutoCAD, que han estado usando este tipo de software CAD durante mucho tiempo, puede ser útil aprender el comando "Mover", cambiar capas, usar estilos y guardar un conjunto de dibujos para un acceso rápido. Para principiantes, esta es una parte esencial de AutoCAD. Es muy divertido crear un modelo, pero cuando haya creado el objeto 3D y necesite enviárselo al diseñador, es posible que se olvide de enviar su dibujo. El comando "Mover" es un comando de movimiento. Por ejemplo, el comando "Mover" se usa para navegar y crear objetos 3D. Como su nombre indica, "Mover" solo cambia las coordenadas y dimensiones del objeto 3D. Además del comando "Mover", hay otros comandos en AutoCAD, por ejemplo, "Deshacer", "Rehacer", "Deshacer/Rehacer", "Cortar", "Copiar" y "Pegar". Ahora puede utilizar estas funciones para realizar cambios en un dibujo. Por ejemplo, ahora puede usar el comando "Deshacer" para corregir un nombre mal escrito o un texto fuera de lugar. El comando "Rehacer" se usa para corregir errores que haya cometido en su trabajo. Rebobina tus archivos a su estado original. AutoCAD es un software de dibujo de nivel profesional utilizado por arquitectos, ingenieros y profesionales de la construcción. El uso más popular de AutoCAD es crear diseños arquitectónicos, industriales y de ingeniería. AutoCAD también se puede usar para crear gráficos arquitectónicos para renderizar un edificio o para revisiones de construcción. AutoCAD es un software de gráficos vectoriales de nivel profesional inmensamente poderoso y popular que proporciona una amplia gama de herramientas y funciones para los usuarios. AutoCAD es una marca registrada de Autodesk, Inc.

<https://techplanet.today/post/descargar-civilcad-para-autocad-2014-64-bits-crack-cracked> <https://techplanet.today/post/descargar-planos-de-edificios-de-7-pisos-en-autocad-gratis-work> <https://techplanet.today/post/descargar-gratis-autocad-para-windows-7> <https://techplanet.today/post/descargar-rutinas-lisp-para-autocad-gratis>

Hay diferentes herramientas de dibujo. Cada herramienta es esencial para dibujar una forma particular. Primero debe saber cómo seleccionar objetos y cómo colocarlos en el lienzo de dibujo. Cuando aprende a colocar objetos, lo más importante es colocarlos correctamente y medir correctamente las dimensiones de los objetos. Antes de convertirse en un experto en AutoCAD, debe practicar y ver cómo se puede usar AutoCAD para resolver problemas comerciales o de diseño. Entonces, ¿por qué no iniciar un negocio para ahorrar dinero mientras aprende AutoCAD? Seguro que aprenderás mucho y ganarás mucho dinero. Es como una situación en la que todos ganan para aprender AutoCAD y ganar dinero. Se recomienda tener una idea muy clara de cómo se aprende

antes de comenzar un curso. A menudo, es mejor elegir un entorno en el que pueda relajarse y concentrarse cuando aprende. Si bien algunos cursos pueden requerir que se encuentre en un entorno muy formal, otros son altamente interactivos. Esto se debe a que estos cursos están estructurados para que pueda aplicar las lecciones aprendidas de inmediato y no sean tan abrumadores ni intimidantes. Los materiales utilizados para la instrucción pueden ser una de las partes más cruciales del proceso de aprendizaje. ¿Cuánto tiempo estás dispuesto a invertir en aprender a usar AutoCAD? Realmente se trata de encontrar al profesor adecuado e ir a tu propio ritmo. Como ya se mencionó, hay muchos tutoriales de YouTube que lo ayudarán a seguir su camino. También puede tomar una clase formal de AutoCAD si desea aprender a usarlo a través de un curso estructurado. Estos cursos variarán en su intensidad. Algunos son cortos y sencillos, y otros son largos e intensos. Cuál es el mejor curso para usted depende de cuánto tiempo tenga y si le apasiona AutoCAD. Una vez que haya aprendido a convertirse en un experto de AutoCAD, puede aplicar sus habilidades a una variedad de problemas. En cierto modo, AutoCAD es similar a aprender un idioma extranjero.Si usa los consejos correctos, puede dominar el idioma rápidamente. No importa cómo aprenda un idioma extranjero o AutoCAD. El objetivo es aprender a convertirse en un experto de AutoCAD en su campo. El proceso de aprendizaje será agradable y no experimentará la ansiedad que ve en los alumnos que han pasado por el proceso de aprendizaje antes. Ahora es el momento de escribir y enviar su artículo de AutoCAD para ayudar a otros a aprender AutoCAD.

AutoCAD es un software CAD muy potente con miles de funciones. El software es fácil de aprender si un estudiante sabe cómo usar un procesador de texto o un programa de dibujo. Muchos instructores hacen que los estudiantes trabajen en el software antes de pasar a diferentes herramientas y usan el software después de la clase. Aprender CAD es muy parecido a aprender otro idioma. Pero si te lo tomas en serio, también debes aprender la funcionalidad. Hay muchos consejos y trucos que puedes aprender, pero estos son componentes básicos del proceso de redacción. Debe tener capacitación sobre cómo usar un programa CAD. La entrada de datos es la base para una gran cantidad de capacitación en habilidades laborales. Esto incluiría Excel, Word, Power Point, Outlook y Publisher, por nombrar solo algunos. Los estudiantes usarían estos programas para crear una base de datos que se enviaría al programa que están entrenando. Esto incluye aprender a determinar y usar fuentes de referencia, cómo crear y editar una hoja de datos y cómo crear una plantilla estandarizada. La plantilla sería un punto de partida para que el estudiante use el programa para construir una base de datos. Luego, el estudiante usaría un programa de hoja de cálculo, como Excel, para obtener las cifras reales de la base de datos. Hay varias formas de aprender AutoCAD, las dos más comunes son mediante el uso de un manual de capacitación o mediante el uso de una versión de prueba por un período breve. Las versiones de prueba son útiles para probar AutoCAD antes de invertir en el programa completo. Sin embargo, muchos usuarios encontrarán que la versión de prueba está restringida y no puede mostrar lo que necesita ver para dibujar un modelo 3D útil. Para una versión de prueba, lo mejor es probar la versión que le muestra cuánto va a costar el programa. Una vez que haya aprendido a usar el software, debe practicar mucho lo que aprendió. La razón por la que es importante practicar lo que aprendes es porque te permite reforzar constantemente tus habilidades.Si solo practicara dentro de los límites de su salón de clases o mientras trabajaba en un curso, solo reforzaría el conocimiento que obtuvo. Eventualmente, perderías lo que has aprendido como resultado. También debes asegurarte de practicar regularmente.

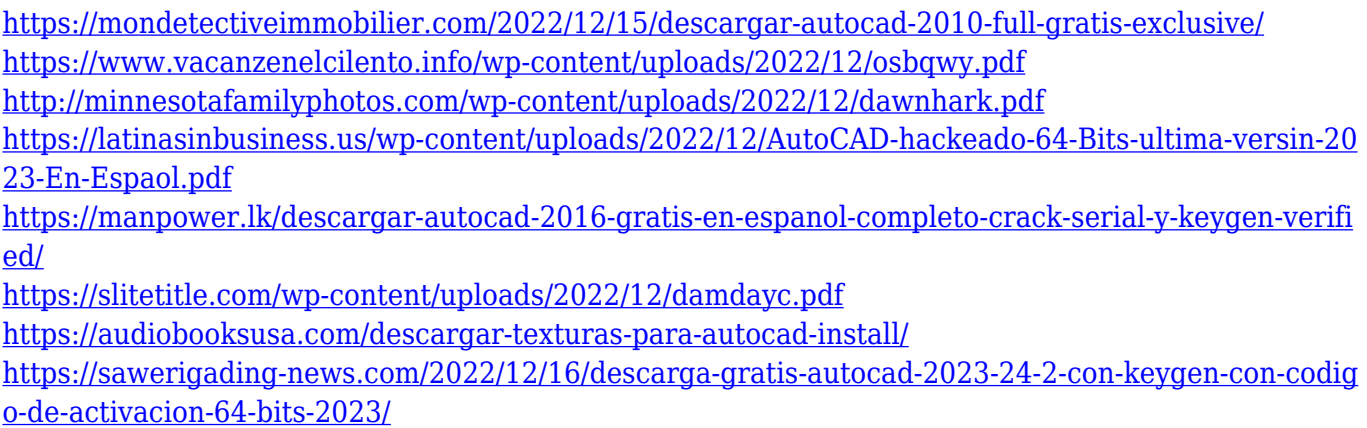

Es un hecho cierto que lleva mucho tiempo familiarizarse con AutoCAD y su edición. Si desea aprender fácilmente, debe contentarse con una de las herramientas de dibujo. Si desea aprender la función de edición avanzada, puede seguir la guía proporcionada por otra persona. Después de haber aprendido lo que sabe usando AutoCAD, haga muchas preguntas. Practique el uso del software y haga preguntas que demuestren que comprende las capacidades del software. Mucha gente elige aprender AutoCAD con un mentor. Si bien puede encontrar clases en línea y tutoriales disponibles para ayudarlo a aprender, es posible que se sienta más cómodo con un instructor durante un curso presencial. Si no está seguro de cuál de estos métodos de aprendizaje funcionará mejor para usted, generalmente es beneficioso hablar con alguien que haya usado el software antes. AutoCAD tiene tres (o más) componentes principales. Primero, debe poder ingresar comandos con el mouse. Puede aprender a hacer eso en un método de solo mouse. Sin embargo, deberá memorizar los comandos y símbolos de uso común. El segundo componente se llama Inicio y se ejecuta en la versión de escritorio del software. Esta herramienta incluye herramientas relacionadas con el dibujo que aprenderá en un método específico de dibujo y es fundamental para practicar el software. Finalmente, debe aprender un método de dibujo con el tercer componente, llamado Dibujo y anotación, que es el término de AutoCAD para crear dibujos en 2D y 3D. Esta herramienta se utiliza para tareas de dibujo más complejas. Por lo general, es muy simple, pero después de que comience a aprender todo el conjunto de herramientas, encontrará que se vuelve más complicado y confuso. Si conoces a alguien que haya aprendido AutoCAD, podrá enseñarte sin usar la computadora. Principalmente es solo usar el mouse y elegir las herramientas adecuadas.

Uno de los aspectos clave de un enfoque de capacitación eficaz es enseñar al usuario a centrarse en las cosas que puede lograr al principio. Para alguien que se inicia en cualquier profesión, como es el caso de cualquiera que intente aprender AutoCAD, es necesario desarrollar y enfocarse en su punto débil. Solo entonces pueden saber dónde está su punto débil en las habilidades de AutoCAD y luego abordar esa área en el proceso de capacitación. A veces, es necesario un programa basado en computadora para aprender los conceptos básicos de CAD. Sin embargo, hay un número creciente de recursos disponibles de forma gratuita o económica que pueden enseñar algunos de los conjuntos de habilidades básicas. AutoCAD es muy poderoso, pero también es un software complejo que requiere habilidades especializadas. A menudo, los diseñadores o ingenieros de CAD experimentados comienzan con programas básicos, como Microsoft Word o Excel, y eventualmente encuentran su camino hacia AutoCAD. Cuando está aprendiendo AutoCAD por primera vez, puede ser abrumador obtener el conocimiento que necesita, pero hay formas de hacerlo de manera rápida y correcta. Aprender un nuevo programa es un esfuerzo desafiante. Este tipo de aprendizaje no es un evento de una sola vez. Se trata de aprender las funciones del software y debe invertir tiempo y energía para dominar este programa. Aprender a usar el software AutoCAD no es algo que pueda hacer solo. Hay muchas cosas que debe tener en cuenta si desea ahorrar tiempo y mejorar la precisión. A menudo,

un instructor capacitado puede ayudarlo a navegar por el software y trabajar con usted para obtener los mejores resultados. Puede ser intimidante y frustrante trabajar con una herramienta tan grande y detallada. La arquitectura básica del software lo hace fácil de usar, y una vez que comprenda el concepto de la interfaz, los usuarios expertos en CAD pueden volverse productivos rápidamente. AutoCAD es uno de los productos más vendidos en la industria CAD y vale la pena aprenderlo, ya que su uso está creciendo exponencialmente.¡Una base sólida en AutoCAD y la línea de comando lo convertirán en un diseñador CAD mucho más experimentado en muy poco tiempo!

Aprender AutoCAD es un proceso bastante simple, pero debe adoptar un enfoque equilibrado para aprender AutoCAD y varias otras técnicas que pueda necesitar para redactar con éxito su proyecto. Hemos resumido los mejores sitios de capacitación, recursos en línea y programas de capacitación disponibles en línea en la actualidad. Cada uno tiene su propio enfoque único. Puede encontrar cursos que le enseñan los principios básicos del uso del software, así como recursos dirigidos a diseñadores gráficos y artistas que buscan maximizar su creatividad en sus diseños. Realmente no hay mucho de qué preocuparse con AutoCAD. Es un programa muy fácil de aprender. Es posible completar el tutorial y comenzar a dibujar con pocos o ningún problema. Pronto estará utilizando los conceptos básicos del programa y querrá saber más. Aquellos que estén considerando una carrera en CAD deben tomarse el tiempo para prepararse con anticipación tomando cursos de capacitación, asistiendo a seminarios o simplemente estudiando los manuales disponibles. Es posible que tenga que dedicar algunas horas al principio, pero podrá procesar la información rápidamente y aprender en poco tiempo. Cuanto más entienda el proceso, más fácil será aprender nuevas técnicas y resolver problemas. Cuanto más sepa sobre AutoCAD, más podrá hacer. Cuando comencé a aprender AutoCAD, me resultó difícil porque no tenía una buena comprensión de las aplicaciones basadas en el diseño. Sin embargo, lo obtendrás. Simplemente continúe hasta que haya completado la capacitación específica para su situación. Esperamos que todos estos recursos de AutoCAD lo ayuden a aprender el software de la manera más simple, rápida y económica posible. En la sección anterior, le brindamos algunos de los tutoriales y blogs para principiantes más utilizados en los campos de publicación, renderizado 3D y arquitectura y MEP (MEuropean MEP). También le recomendamos que consulte los recursos en la siguiente sección: